## Envoyer un message sur l'E.N.T à un ou plusieurs personnes (On va utiliser une hiérarchie (un annuaire))

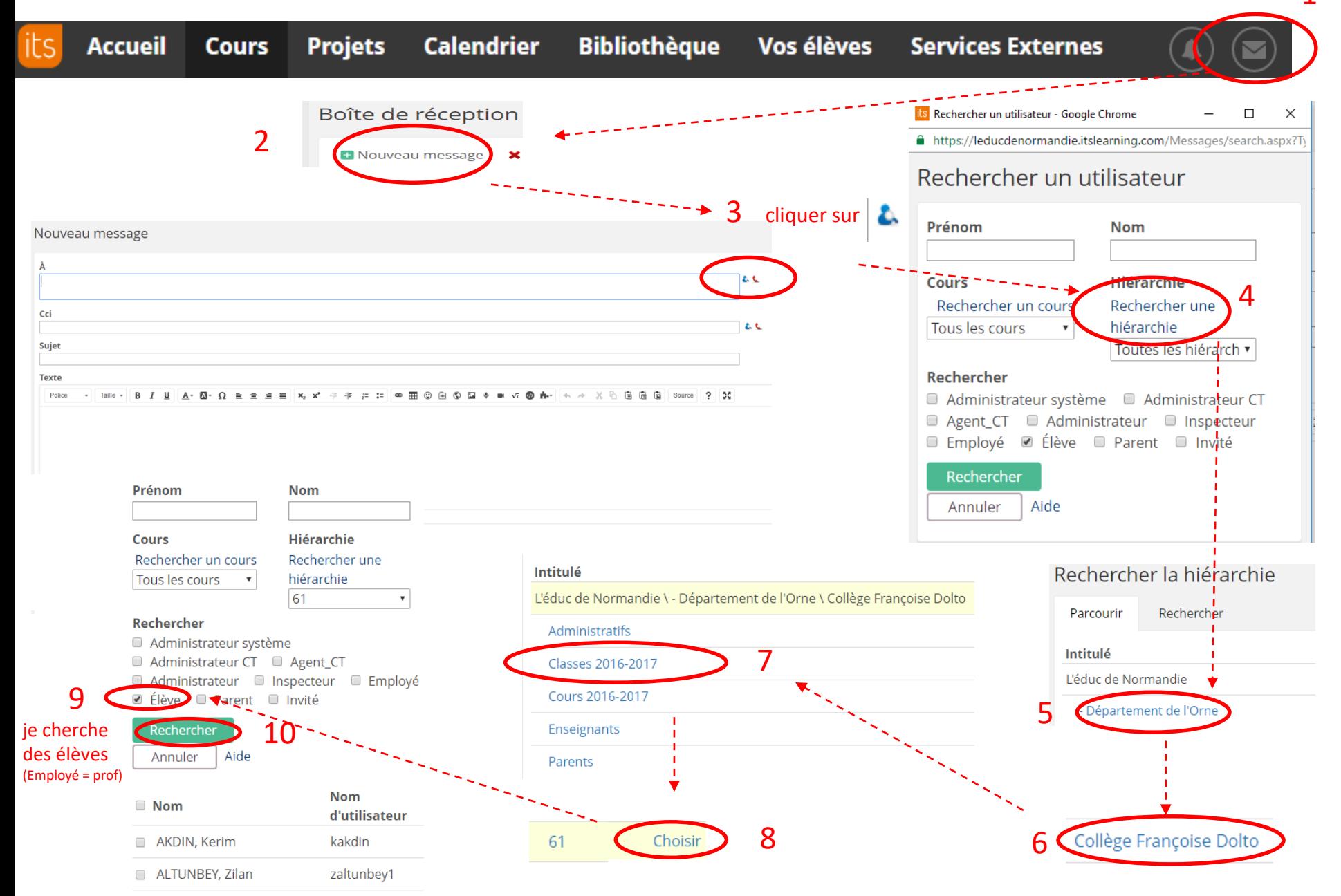

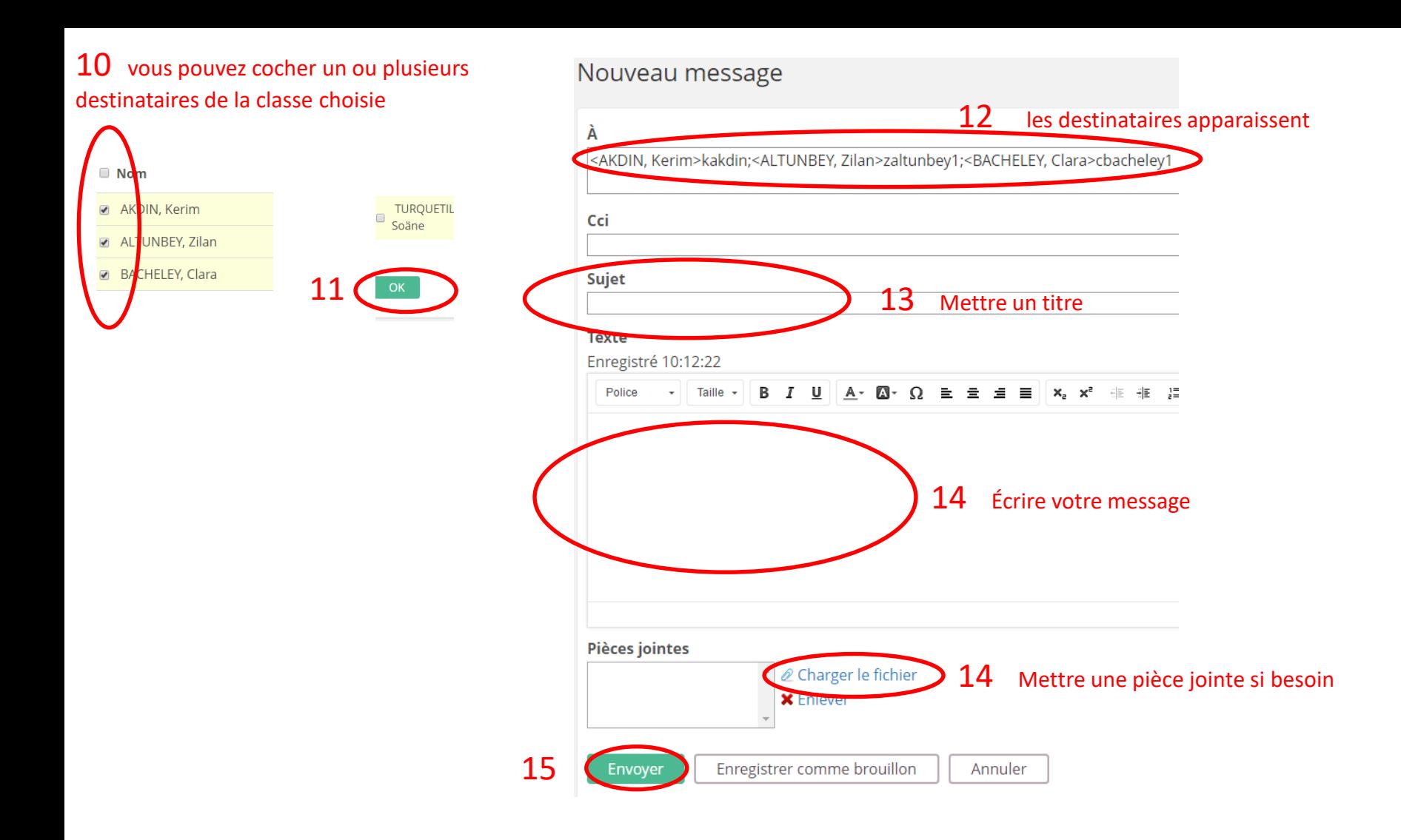